## **Recover lost Key Pair**

Jun 2017

## **Introduction**

To access (via SSH) an AWS EC2 Instance, you need the key that was generated when you created the EC2 Instance. This key should have been placed in a safe place, backed up (several times) etc. However, if you have lost your key, suffered hard disk failures or otherwise just been a bit clumsy, then you will no longer be able to access your EC2 Instance.

You cannot recover lost AWS EC2 Key Pairs, so stop looking for that menu, it's not there. However, we can follow an almost identical process to this [Move EC2 Instance](http://cameraangle.co.uk/doku.php?id=move_ec2_instance).

From: <http://cameraangle.co.uk/> - **WalkerWiki - wiki.alanwalker.uk**

Permanent link: **[http://cameraangle.co.uk/doku.php?id=recover\\_lost\\_key\\_pair&rev=1501098341](http://cameraangle.co.uk/doku.php?id=recover_lost_key_pair&rev=1501098341)**

Last update: **2023/03/09 22:35**

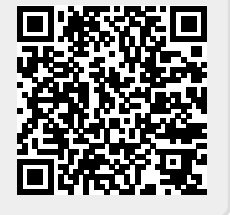